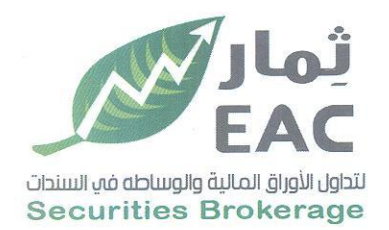

Tel.: +202 3 76 25811/2/3/4/5/6 Fax: +202 3 76 25 817 E - mail : infoeac@eac-finance.com Address : 20 Wezarot El zeraa St. Dokki - Giza

السادة / بورصة الاوراق المالية

إدارة الافصاح

## تحية طيبة وبعد،،،

مرفق لسيادتكم نموذج بيانات توزيعات الكوبون النقدى رقم (11) بقيمة (10) قروش للسهم الواحد .

وتفضلوا بقبول فائق الاحترام ،،،،،

مدير علاقات المستشهرين

حمدى محمد صالح

 $H \subset f$ 

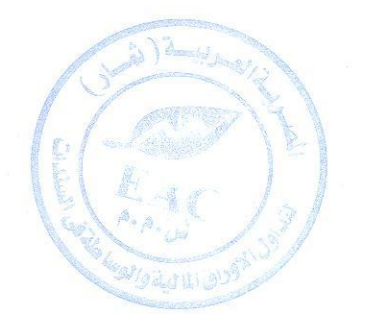

التاريخ :2022/04/02

**Egyptian Arabian Company** since 1995 مستشارك فق اليورمة regulated by capital market authority license no.144 members of cairo & alexandria stock exchange.

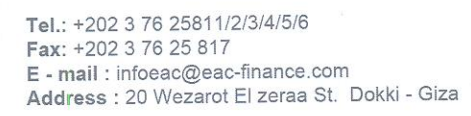

لتداول الأوراق المالية والوساطه في السندات **Securities Brokerage** 

## تموذج بيانات توزيعات الكويونات النقدى

إسم الشركة: الشركة الصرية العربية (ثمار) لتداول الأوراق المالية والوساطة في السندات –EAC ش.م.م مدير علاقات المستثمرين: حمدي محمد صالح بخيت  $01008552804:$ الموبايل

hamdysaleh@live.com :البريد الالكترونى

كود القيد: 668094

تاريخ القيد بالبورصة: 2007/12/05

عدد الاسهم المصدرة: 75,000,000

عدد الاصدارات: 11

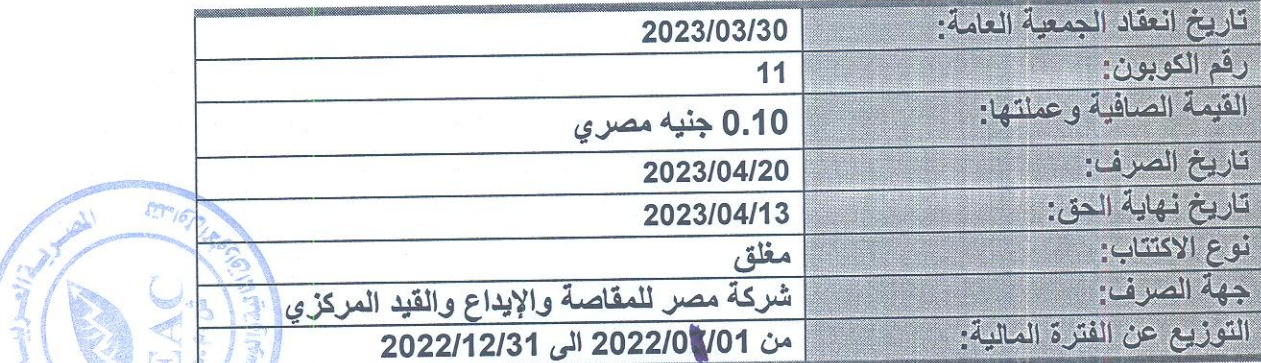

.<br>ويجب على الشركة الالتزام باحكام القانون 95 لسنة 1992 باصدار قانون سوق راس العُسْلُلُ ولاكتبه التنفيذيـ وتعديلات القانون 92 لسنة 2000 وقانون الايداع المركزى ولاتحته التنفيذية والتعديلات وقواعد القيد والاجتراءات التنفيذية لها وتعديلاتهما.

جميع البيانات المفصح عنها صحيحة ومعدة تحت مسئولية الشركة والتزم بموافاة البورصة بايسة تعسديلات تطسرأ عليها وفقا لقواعد القيد والاجراءات التنفيذية وتعديلاتهما.

مدير علاقات المستثمرين المدير المالى العضو المنتدب الاســـم: حمدي محمد صالح بخيت الاسم: أسامه فاروق حنفي د العرير عمارة  $\frac{1}{2}$ التوقيع: التوقيع: التوقيع: زيك تحريرا في: 2023/04/02

regulated by capital market authority license no.144 members of cairo & alexandria stock exchange.

**Egyptian Arabian Company** since 1995 مستشارك فف البورصة